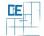

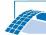

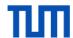

## **VR Viewer using HTC Vive**

## Setting:

 The progressTrack Viewer visualizes construction progress monitored during on site photo sessions

## Your Tasks:

- Extend a given 3D viewer or use one of your choice to implement a VR setting for Building Information Models
- Implement walkthrough options
- Add new features (optional, based on workload and progress)

## **Project Characteristics**

Modeling: ★★☆☆
Mathematics: ★★☆☆
Programming: ★★★☆

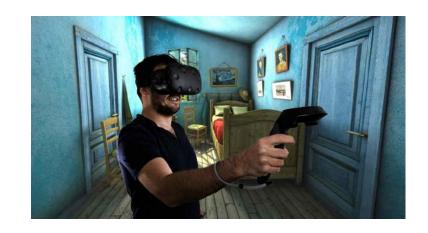